# **fortune tiger sportingbet**

- 1. fortune tiger sportingbet
- 2. fortune tiger sportingbet :download app betano
- 3. fortune tiger sportingbet :bet365 free 5 pound bet

## **fortune tiger sportingbet**

#### Resumo:

**fortune tiger sportingbet : Explore o arco-íris de oportunidades em caeng.com.br! Registrese e ganhe um bônus exclusivo para começar a ganhar em grande estilo!**  contente:

ntenas de máquinas caça-níqueis com jogosde mesa emocionante a mais MesaS De poker ônico para A emoção maximizada! Atlantic City Hotel Getaway. oferece tecnologia em fortune tiger sportingbet

Jogos), jantare diversão recorde ponta do sol ao Sol!" O Beach Town MD Bank E os s dos hotéis oceancitycasinogetoting : este casseno Oceano Sporting Resort oferecem uma ampla variedade por sub Slotes: seAproveiite +g 1.800 máquina Caça -niqueteIS DE

#### [código de bônus brazino777](https://www.dimen.com.br/c�digo-de-b�nus-brazino777-2024-07-08-id-20170.html)

Como instalar e atualizar seu aplicativo no iOS e Android

Você se perguntou: "Como eu instalo ou atualizo meu aplicativo no meu dispositivo móvel?" Neste artigo, você aprenderá passo a passo como atualizar e instalar seu aplicativo no seu dispositivo iOS ou Android, incluindo como fazer essas tarefas no Sportsbet.

1. Atualize seu aplicativo no dispositivo Android

Abra o Google Play Store em fortune tiger sportingbet seu dispositivo Android.

Procurar por Sportsbet e clique em fortune tiger sportingbet "atualizar". Caso contrário, cliques neste link aqui.

Clique em fortune tiger sportingbet "Abrir" para começar com fortune tiger sportingbet conta do Sportsbet.

2. Instalar um arquivo APK em fortune tiger sportingbet um dispositivo iOS

Para instalar um arquivo APK em fortune tiger sportingbet um dispositivo iOS, como um iPhone, é necessário utilizar um processo de jailbreak ou um arquivo OPK especialmente projetado para iOS.

Se optar por utilizar um processo de jailbreak em fortune tiger sportingbet um dispositivo iOS, recomendamos fazer backup do seu dispositivo antes de fazer qualquer coisa, uma vez que o processo pode causar danos permanentes ou deleção de dados.

Leia mais

sobre como usar um arquivo APK em fortune tiger sportingbet um iOS.

### **fortune tiger sportingbet :download app betano**

há 4 dias·Infelizmente, não existe um aplicativo oficial da Sportingbet para iOS no momento. O aplicativo oficial da Sportingbet é seguro e não causa ...

Download apps by Sportingbet, including Sportingbet Casino RU.

Fazer uma aposta esportiva no Sportingbet é extremamente fácil. Basta você selecionar a opção de aposta dentro do próprio aplicativo, escolher a partida ou jogo ...

Bem-vindo ao nosso novo app Sportsbet.io! Abaixo, temos um guia passo a passo de como instalar o app para Android e o app PWA para iOS. Continue aproveitando ...

19 de fev. de 2024·Não existe app para iOS do Sportingbet devido às normas brasileiras. Por

isso, você não encontrará na Apple Store. Em contrapartida, os usuários ...

### **fortune tiger sportingbet**

### **fortune tiger sportingbet**

#### **Minha Experiência: Um Testemunho Pessoal**

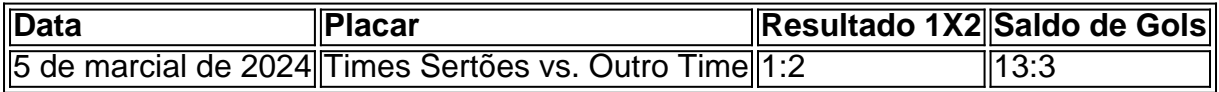

Durante este período gratificante, além de aprender mais sobre apostas esportivas, tinha quatro jogos, realizados onze pontos, logo, quatro vitórias e nenhuma derrota, já havia marcado treze gols, incluindo três gols para o meu time oponente.

#### **Aprendizados nas Apostas 1x2**

- Apostas 1x2 significa 1 (vitoria do time caseiro), **X** (empate) ou 2 (vitoria do time visitante).
- Também explorar outras oportunidades além do futebol [site da blaze oficial.](/site-da-blaze-oficial-2024-07-08-id-43712.html)
- [bet pass](/bet-pass-2024-07-08-id-8854.html): Faça uma aposta múltipla de pelo menos cinco ou mais seleções em fortune tiger sportingbet qualquer esporte ou liga;Ative a Múltipla Defendida, fazendo clique em fortune tiger sportingbet Aplicar Multipla Defendida em fortune tiger sportingbet um [melhor site](/melhor-site-apostas-desportivas-2024-07-08-id-35089.html) [apostas desportivas](/melhor-site-apostas-desportivas-2024-07-08-id-35089.html)Em caso de uma única seleção de aposta perdida, seu valor total na aposta será devolvido como Aposta Grátis.

### **Entendo Mercados de Quartos e Outras Possibilidades**

#### [esporte net vip bet sergipe](/esporte-net-vip-bet-sergipe-2024-07-08-id-24850.html)

- mercado de quatos–uma partida dividida em fortune tiger sportingbet quartos.
- Handicap/Totais Asiáticos.
- Ambas as Equipes Marcam.
- Próximo Gol.
- Chance Dupla.
- 1X2 e Ambas as Equipas Marcar
- $\cdot$  1X2 & Maior que 2,5.

#### **Conclusão**

#### inicial[jogos apostados online](/jogos-apostados-online-2024-07-08-id-32557.html)

**Serie de Questões e Respostas para Fomentar seu Apredizado:**

**1. Qual forma temos para fazer depósiti sallanos no Sportsbet.io? Ela aceita depósitos via cmpgt;a href="https://www .sportsbet.io/payment-methods/15/"].**

**· Através de Crypotomoedas** [roleta bodog](/roleta-bodog-2024-07-08-id-41715.pdf) [para mais dados.](https://sports
en/iohttps://sportsbet.io/withdraw/)

# **fortune tiger sportingbet :bet365 free 5 pound bet**

Apoio The Guardian O Guardian é editorialmente independente. E queremos manter o nosso jornalismo aberto e acessível a todos, mas precisamos cada vez mais dos nossos leitores para financiarmos os trabalhos que desenvolvemos Apoio The Guardian

Author: caeng.com.br Subject: fortune tiger sportingbet Keywords: fortune tiger sportingbet Update: 2024/7/8 7:16:54